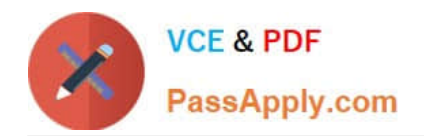

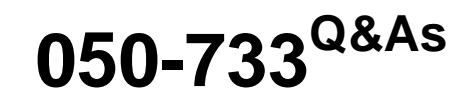

SUSE Certified Linux Administrator 12

# **Pass Novell 050-733 Exam with 100% Guarantee**

Free Download Real Questions & Answers **PDF** and **VCE** file from:

**https://www.passapply.com/050-733.html**

100% Passing Guarantee 100% Money Back Assurance

Following Questions and Answers are all new published by Novell Official Exam Center

**C** Instant Download After Purchase

- **83 100% Money Back Guarantee**
- 365 Days Free Update
- 800,000+ Satisfied Customers

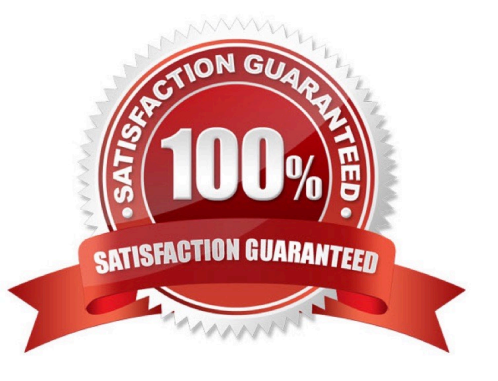

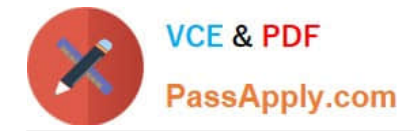

### **QUESTION 1**

You have a file named file1 and you want to create a symbolic link named link-to-file1 to the file. In a terminal window, which command accomplishes what you want? (Choose 2.)

- A. ln file link-to-file1
- B. ln link-to-file1 file1
- C. ln -s file1 link-to-file1
- D. ln -s link-to-file1 file1
- E. cp -s file1 link-to-file1
- F. mv -s file1 link-to-file1

Correct Answer: CE

## **QUESTION 2**

What does the following command do? tar -tzvf /tmp/backup.tgz etc/HOSTNAME

- A. It extracts the etc/HOSTNAME file from the /tmp/backup.tgz archive.
- B. It includes the etc/HOSTNAME file in the /tmp/backup.tgz archive.
- C. It produces an error message because the options are in the wrong sequence.
- D. It displays a line similar to the following, but otherwise does nothing: -rw-r--r-- root/root 23 2005- 03-11

14:20 etc/HOSTNAME

Correct Answer: D

#### **QUESTION 3**

Which statements about the LVM components are correct? (Choose 2.)

- A. A volume group is part of a logical volume.
- B. Logical volumes are grouped in a master group.
- C. A volume group always consists of one physical volume.
- D. A physical volume can be a partition or an entire hard disk.
- E. A volume group can be reduced in size by removing physical volumes.
- F. The operating system accesses the volume groups like conventional physical partitions.

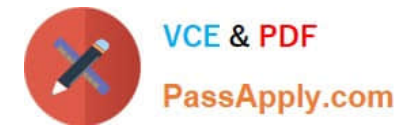

Correct Answer: DE

# **QUESTION 4**

Which file system type supports ACLs without a special mount option?

- A. ext2
- B. ext3
- C. XFS
- D. ReiserFS

Correct Answer: C

## **QUESTION 5**

What is the correct syntax for mounting the second partition of the first SCSI hard disk?

- A. mount /mnt /dev/hda2
- B. mount /dev/hda2 /mnt
- C. mount /dev/sdb1 /mnt
- D. mount /mnt /dev/sdb1
- E. mount /dev/sda2 /mnt
- F. mount /mnt /dev/sda2

Correct Answer: E

[Latest 050-733 Dumps](https://www.passapply.com/050-733.html) [050-733 Practice Test](https://www.passapply.com/050-733.html) [050-733 Study Guide](https://www.passapply.com/050-733.html)